- 13 ISBN 9787113030063
- 10 ISBN 7113030068

出版时间:1998-06

页数:126

版权说明:本站所提供下载的PDF图书仅提供预览和简介以及在线试读,请支持正版图书。

www.tushu111.com

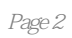

1.什么是微型计算机?  $2.$  $3 \pm 1$ 4.什么是计算机的硬件?  $5.$  $6.$ 7.什么是计算机软件? 8.什么是计算机的程序? 9.什么是计算机的指令?  $\overline{10}$  $\frac{11}{12}$  $12.$ 13.什么是计算机的汇编语言? 14.  $15.$ 16.什么是计算机的操作系统? 17.<br>18. 18.局域网的组成部件有哪些? 19. extended by the contract of the contract of the contract of the contract of the contract of the contract of the contract of the contract of the contract of the contract of the contract of the contract of the contract o  $20.$ 21.  $\frac{22}{23}$  $23.$  $\overline{24}$ 25.<br>26.  $26.$  $27.$ 28.<br>29.  $29.$  $30.$ 31.<br>32. 32.计算机键盘上的专用键和功能键有哪些作用?  $33.$ 34.什么是计算机病毒? 35.计算机病毒的特点是什么? 36.如何判断计算机是否被病毒感染? 37.如何预防计算机病毒感染? 38.如何消除计算机病毒?

1. DOS  $2DOS$ <br> $3$  $\begin{array}{ccc} 3 & & \text{DOS} \\ 4 & & \\ 5 & & \\ 6 & & \end{array}$  $4.$  $5.$  $6.$ 

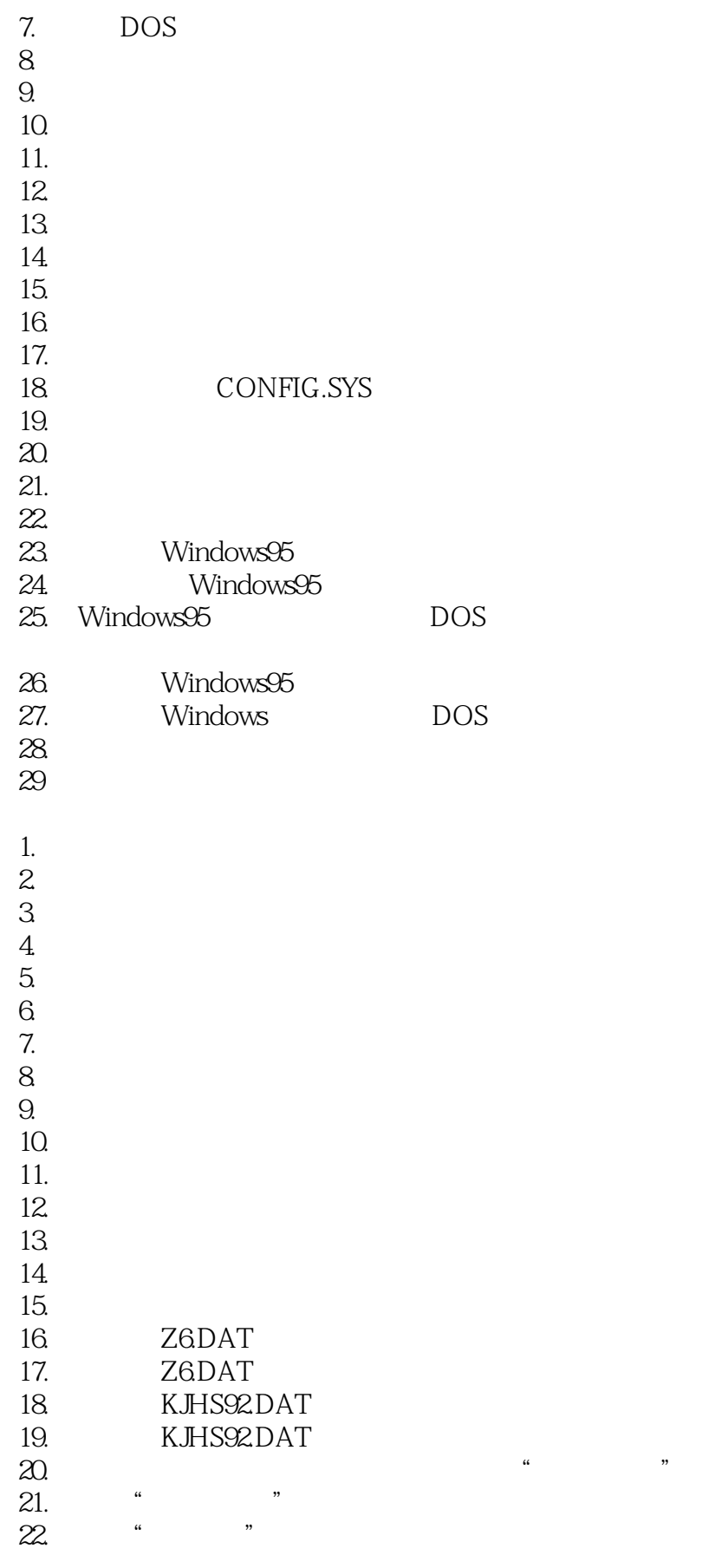

 $23.$ 

 $24.$ 25.账表管理软件"审核、计算"功能的作用是什么? 26.<br>27."  $27.$ "  $\blacksquare$ 28.如何确定通行字的级别?  $29.$ 30.如何正确打印通知书?  $31.$ 32.哪些参数在修改后需要初始化?  $33.$ 34.如何编写账转表参数? 35.如何对一些"特别"的科目编制账转表参数? 36.TYBBNN.PA1 37.TYBBNN.PA2 38.TYBBNN.PA3 39.使用"打印栏说明"的标志及格式是什么? 40.如何定义一个报表的输入格式?  $41.$  $42.$ 43.如何定义辅助报表格式? 44.如何设置参加汇总单位的单位名称? 45. DOS<br>46. 46.账表管理软件中需备份的数据文件有几类?  $47.$ 48.XENIX 1.文件存盘失败后怎么办?  $\frac{2}{3}$  ASC  $3 \sim$ 4.软盘数据损坏的修复方法?  $5.$  $6.$  $7.$  $8.$  $9.$  $10<sup>u</sup>$  "  $11.$ " "  $12.$ "  $\blacksquare$  $13.$ 14.在进行报表处理时屏幕显示信息总在最后一行时怎么办?

 $15.$  $16.$ 

 $17.$ 

18.运行账表管理软件不能进入主菜单时怎么办? 19.  $20.$ 

1. 2. WPS 3CCED 4. CCED 5.CCED 6. CCED 7. WPS " 8.在用WPS对文件进行操作时,出现了"内存溢出" 9.WPS "BOTT", "SUNTERN TURNS  $10$ .  $11.$  HW 12HW 13.OFFICE 14. OFFICE 15. OFFICE 16. 17.ABC 18.ABC 19.  $ABC$ <br> $20ABC$  $20ABC$ 21. UCDOS 22. UCDOS 23. UCDOS 24. UCDOS

本站所提供下载的PDF图书仅提供预览和简介,请支持正版图书。

:www.tushu111.com